## <span id="page-0-0"></span>Concepte fundamentale ale limbajelor de programare Structuri de control Curs 11

#### conf. dr. ing. Ciprian-Bogdan Chirila

Universitatea Politehnica Timisoara Departamentul de Calculatoare si Tehnologia Informatiei

8 mai 2023

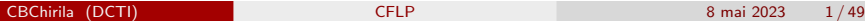

**◆ ロ ▶ → 何** 

Э×

Ne concentram pe mecanisme care permit programatorului sa controleze fluxul de executie la:

- **o** nivel de instructiune
- o nivel de subprogram

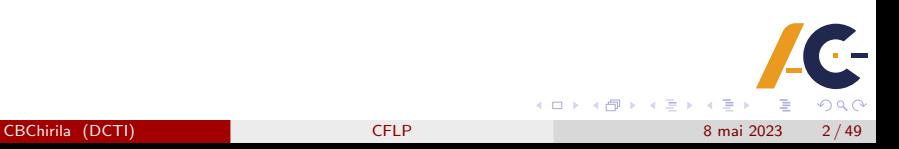

# <span id="page-2-0"></span>Cuprins

#### 1 [Structuri de control la nivel de instructiune](#page-2-0)

- **•** [Secventa](#page-4-0)
- [Selectia](#page-6-0)
- **•** [Repetitia](#page-13-0)
- [Subprograme](#page-20-0)
	- **•** [Efecte colaterale](#page-21-0)
	- **•** [Pseudonime](#page-22-0)
- 3 [Tratarea exceptiilor](#page-26-0) [Exceptii in Ada](#page-27-0)
	- $\bullet$  [Exceptii in C#](#page-36-0)

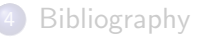

## Structuri de control la nivel de instructiune

- specifica ordinea in care instructiunile unui program individual sunt executate
- sunt grupate in trei categorii
	- **Secventa**
	- **•** Selectia
	- **•** Repetitia

<span id="page-4-0"></span>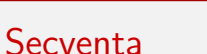

- **e** este cea mai simpla structura de control
- **•** este specifica limbajelor imperative
- nu ne referim la limbaje concurente
- $\bullet$  instructiunile sunt executate in ordinea in care sunt scrise

**◆ ロ ▶ → 何** 

#### Secventa

- in multe limbaje de programare seturi de instructiuni pot fi grupate impreuna pentru a forma o instructiune compusa
- **•** in Python
	- sunt indentate cu un tab
- $\bullet$  In C, Java, C#, JavaScript, TypeScript

{ ... }

**← ロ → → ← 何 →** 

不定 医

## <span id="page-6-0"></span>**Selectia**

- o ne permite sa selectam
	- o alternativa dintre doua sau mai multe disponibile
	- depinzand de o conditie logica
- in limbaje de tipul Algol-Pascal avem

```
if condition then
 sequence_of_instructions
else
 sequence_of_instructions
end if;
```
**← ロ ▶ → イ 同 ▶** 

- イ ヨート

## Selectia in Python

```
if test expression:
 statement(s)
if test expression:
 Body_of_if
else:
 Body_of_else
if test expression:
 Body_of_if
elif test expression:
 Body_of_elif
else:
 Body_of_else
```
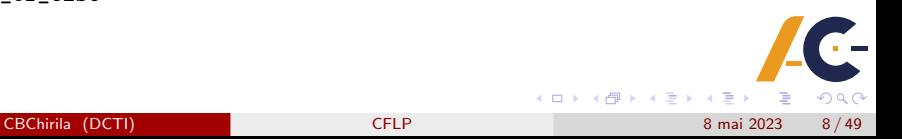

# Selectia intre alternative multiple

#### o case

• like in Pascal, Ada, Algol 68

#### **o** switch

- $\bullet$  like in C, Java, C $\#$ , JavaScript
- selectia este bazata pe o valoare selectoare de tip scalar
- programatorul trebuie sa specifice variantele si valorile pentru care fiecare alternativa este selectata
- exista o optiune prin care se poate specifica o varianta ce va fi aleasa daca nu exista potrivire

#### Exemplu in Pascal

```
if mark \leq 10 then
 case mark of
  1,2,3,4 : writeln('failed');
  5,6,7 : writeln('passed');
 8,9 : writeln('good');
  10 : writeln('excellent');
 end
else
 writeln('wrong mark');
```
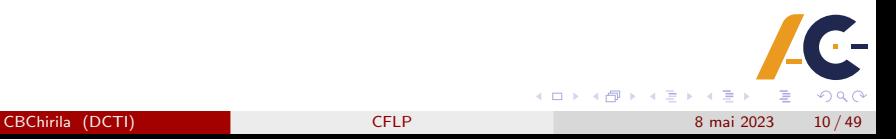

## Exemplu in Ada

```
case mark of
 when 1..4 => put line("failed");
 when 5|6|7 \Rightarrow put_line("passed");
 when 8|9 \Rightarrow \text{put} line("good");
 when 10 \Rightarrow \text{put} line("excellent");
 when others \Rightarrow put_line("wrong mark");
end case;
```
 $QQ$ **K ロ ト K 何 ト K ヨ ト K** CBChirila (DCTI) [CFLP](#page-0-0) CFLP 8 mai 2023 11/49

## Exemple in limbaje cu sintaxa C

```
switch(mark)
{
 case 1: case 2: case 3: case 4: printf("failed"); break;
 case 5: case 6: case 7: printf("passed"); break;
 case 8: case 9: printf("good"); break;
 case 10: printf("excellent"); break;
 default: printf("wrong mark"); break;
}
```
CBChirila (DCTI) [CFLP](#page-0-0) CFLP 8 mai 2023 12 / 49

( □ ) ( <sub>□</sub>

# Inlocuitori in Python

```
def numbers_to_strings(argument):
 switcher =
 {
  1:"failed",2:"failed",3:"failed",4:"failed",
  5:"passed",6:"passed",7:"passed",
  8:"good",9:"good",
  10:"excellent",
 }
 return switcher.get(argument, "wrong mark")
if name_ = "__main_ ":
 argument=5
 print (numbers_to_strings(argument))
```
**≮ロト ⊀母 ▶ ⊀ ヨ ▶ ⊀** 

 $200$ 

## <span id="page-13-0"></span>Repetitia

- este mecanismul de baza pentru a face calcule complexe
- inseamna sa executi in mod repetat o instructiunie sau un set de instructiuni
- **•** structurile repetitive sunt controlate
	- de conditii
	- de contoare

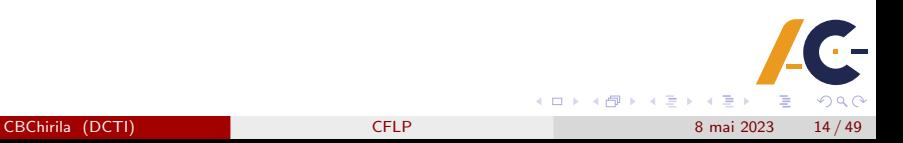

### Structuri repetitive controlate de conditii

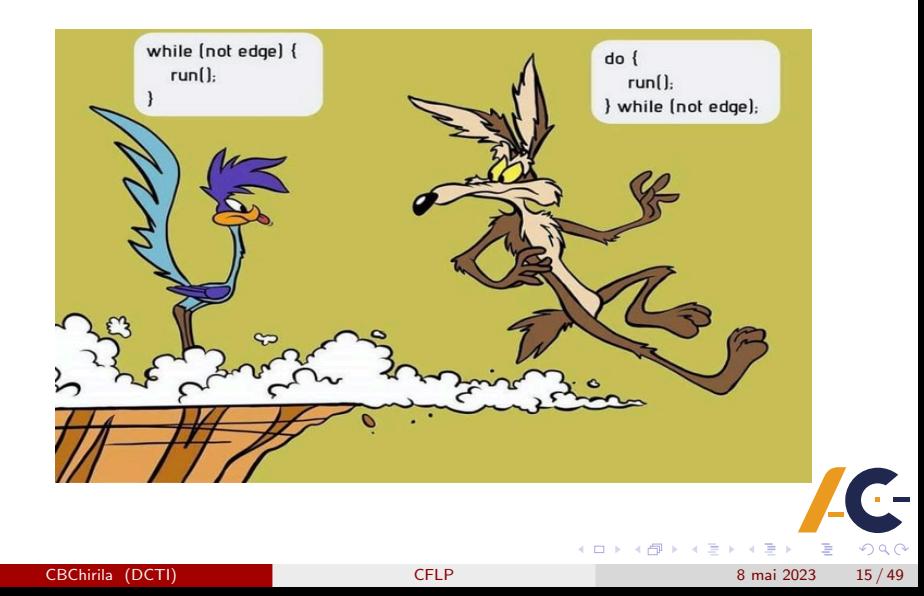

## Structuri repetitive controlate de conditii

- **•** repetitii cu test initial
	- Pascal: while condition do
	- $\bullet$  C, Java, C#, JavaScript, TypeScript: while(condition) instruction;
- **•** repetitii cu test final
	- Pascal: repeat instr sequence until condition
	- $\bullet$  C, Java, C $#$ , JavaScript, TypeScript: do instruction while(condition);

## Structuri repetitive controlate de contoare

- contorul avanseaza
	- de la o valoare initiala
	- la o valoare finala
- **o** forma generala este

```
for variable:= initial_value to final_value step step_value do
instruction
```
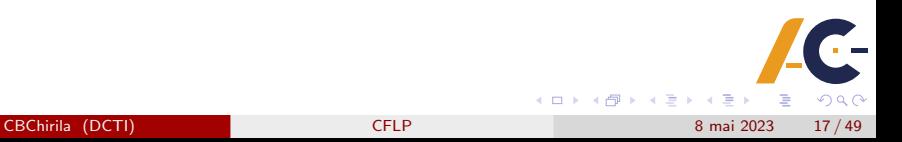

## Structuri repetitive controlate de contoare

```
• in Pl/I and Algol 68
 for
  variable from initial_value
   by step_value
  to final value
  while condition do
 sequence_of_instructions
```
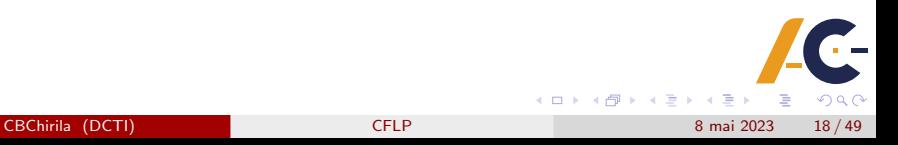

## Structuri repetitive controlate de contoare

```
in limbajele cu sintaxa C
  for(expr1; expre2; expr3)
   instruction;
```

```
expr1;
while(expr2)
{
 instruction;
 expr3;
}
```
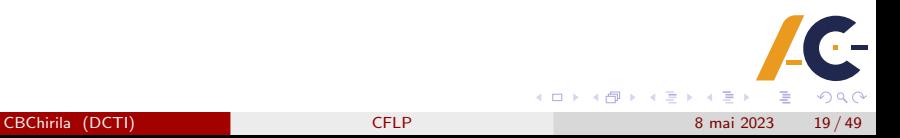

# Iesirea din repetitie

- salt neconditionat
	- goto
- instructiuni de salt specializat pentru a iesi din repetitii
	- in Ada
		- **e** exit
	- **•** in limbaje cu sintaxa C
		- **a** break
- doar o repetitie, dar nu si cele inconjuratoare
	- In Ada
		- $\bullet$  exit name
		- "name" este eticheta repetitiei inconjuratoare
	- in limbajele cu sintaxa C
		- **e** continue

∢ □ ▶ ⊣ *←* □

# <span id="page-20-0"></span>Cuprins

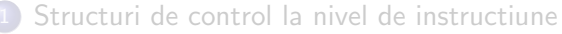

- **[Secventa](#page-4-0)**
- **•** [Selectia](#page-6-0)
- **•** [Repetitia](#page-13-0)

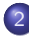

- 2 [Subprograme](#page-20-0)
	- **•** [Efecte colaterale](#page-21-0)
	- **•** [Pseudonime](#page-22-0)
	- 3 [Tratarea exceptiilor](#page-26-0) [Exceptii in Ada](#page-27-0)
		- $\bullet$  Exceptii in  $C#$

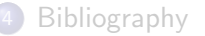

4 ロ ▶ (母

不良 医牙  $\rightarrow$ 

в

 $QQ$ 

# <span id="page-21-0"></span>Structuri de control la nivel de subprograme Subprograms

- $\bullet$  efecte colaterale
	- modificarile provocate de un sunprogram asupra unei entitati care nu este locala subprogramului
	- sunt problematice in special in cazul functiilor
	- $\bullet$  v=a+f(a,b)+c;
- **•** pseudonime
	- un obiect poate fi referit de doua sau mai multe nume
	- poate aparea in cazul mecanismului de transfer a parametrilor prin adresa

## <span id="page-22-0"></span>Exemple de pseudonime in  $C++$

```
int y;
      ----------------
void p(int &x)
{
 x=2*x;y=x+y;};
    ----------------
y=1;
p(y);
      ----------------
```
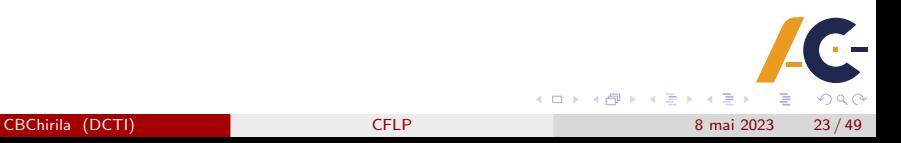

# Exemple de pseudonime in  $C++$

cand doua sau mai multe argumente sunt transmise prin adresa reprezentand acelasi obiect

```
int z;
------------------
void p(int &x,int &y)
{
 x=2*x;y=2*y;}
  ------------------
z=3;
p(z,z);
```
# Exemple de pseudonime in  $C++$

cand o structura sau componente a acelei structuri sunt transmise ca parametri

```
typedef float tab_t[100];
tab_t tab;
procedure pp(int &x, tab_t &tab)
{
 ...
}
    -------------------
pp(tab[3],tab);
-------------------
```
# Pseudonime in tablouri

- cand doua argumente sunt doua elemente ale aceluiasi tablou
- $\bullet$  p(t[i],t[j]);
- pseudonimele apar daca i==j

# <span id="page-26-0"></span>**Cuprins**

[Structuri de control la nivel de instructiune](#page-2-0)

- **[Secventa](#page-4-0)**
- **•** [Selectia](#page-6-0)
- **•** [Repetitia](#page-13-0)
- [Subprograme](#page-20-0)
	- **•** [Efecte colaterale](#page-21-0)
	- **•** [Pseudonime](#page-22-0)

3 [Tratarea exceptiilor](#page-26-0) [Exceptii in Ada](#page-27-0)  $\bullet$  [Exceptii in C#](#page-36-0)

**[Bibliography](#page-47-0)** 

**← ロ → → ← 何 →** 

 $A \equiv 1$ Ξ  $QQ$ 

## <span id="page-27-0"></span>Tratarea exceptiilor in Ada

- 5 tipuri de exceptii
- **e** constraint error
	- violarea limitelor unui subdomeniu
	- referirea ilegala a unui cand dintr-un articol cu variante
	- **•** referirea unui ponter null
- numeric\_error
	- arithmetical overflow
- **o** storage\_error
	- depasirea spatiului de memorie
- o select\_error, tasking\_error
	- erori legate de concurenta

∢ □ ▶ ∢ <sup>⊖</sup>

### Tratarea exceptiilor in Ada

- declararea exceptiilor
	- error, end : exception;
- ridicarea exceptiilor
	- raise error;

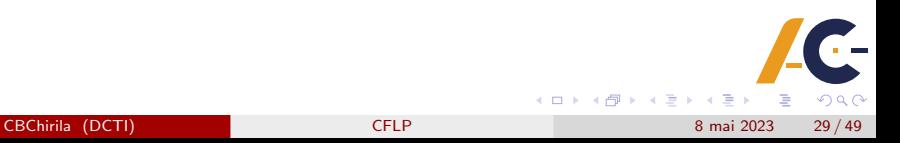

```
function f(x : float) return float is
negative : exception;
begin
if x<0 then
raise negative;
else
return 1/\text{sqrt}(x);
end if;
exception
 when numeric_error =>
  return 0; - return 0 if x is 0when negative \Rightarrowreturn -1; - return -1 if x is negative
end f;
```
**← ロ → → ← 何 →** 

- イヨ ト イ

 $200$ 

```
package stack is
 error: exception;
 type stack_type(max_no:integer) is limited private;
 function pop(s:in out stack_type) return integer;
 procedure push(s:in out stack_type; x: integer);
 function top(s:stack_type) return integer;
 procedure init(s:out stack_type);
private
 type stack_type(max_no:integer) is
 record
  tab_st:array(1..max_no) of integer;
  ind:integer;
  end record;
end stack;
```
イロト イ押ト イヨト イヨ

 $200$ 

package body stack is

function empty(s:stack\_type) return boolean is begin ... end empty;

```
function overflow(s:stack_type) return boolean is
begin ... end overflow;
```
function pop(s: in out stack\_type) return integer is begin if not empty(s) then s.ind:=s.ind-1; return s.tab\_st(s.ind); else raise error; end if; end pop;

イロト イ母 トイヨ トイヨ)

 $QQ$ 

```
Exemplu de tratare a exceptiilor
```

```
procedure push(s: in out stack_type; x:integer) is
begin
 if not overflow(s) then
  s.tab_st(s.int):=x;s.ind:=s.ind+1;
 else raise error;
 end if;
end push;
```
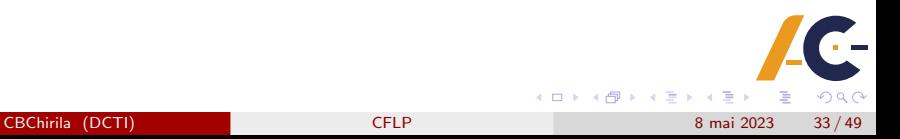

 $QQ$ 

## Exemplu de tratare a exceptiilor

```
function top(s:stack_type) return integer is
begin
if not empty(s) then
 return s.tab_st(s.ind-1);
else
 raise error;
end if;
end top;
function init(s: out stack_type) is
begin
 ...
end init;
begin
end stack;
                                       K ロ ト K 何 ト K ヨ ト K
    CFLP 8 mai 2023 34 / 49
```

```
procedure st is
use stack;
stk:stack_type(100);
          -----------------------
init(stk);
  -----------------------
push(stk,10);
-----------------------
i:=top(stk);
      -----------------------
```
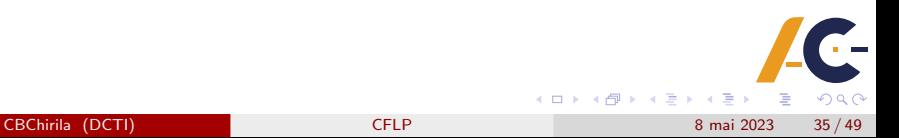

```
exception
 when error \Rightarrowput_line("error using stack");
  while not empty(stk) loop
   put(pop(stk));
  end loop;
end st;
```
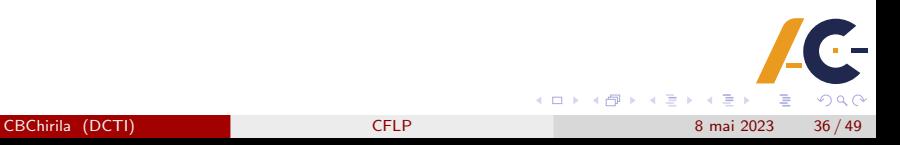

## <span id="page-36-0"></span>Tratarea exceptiilor in  $C#$

- $\bullet$  sunt similare cu  $C++$  sau Java
- exceptiile sunt reprezentate prin clase
- **Class System.**Exception
- toate clasele reprezentand exceptii trebuie sa fie derivate din clasa predefinita Exception care este parte a spatiului de nume System
- clase derivate din Exception sunt
	- SystemException
		- generate de motorul de executie
	- AplicationException
		- generate de aplicatiile de program
		- pot fi derivate de programator prin crearea propriilor exceptii

**← ロ → → ← 何 →** 

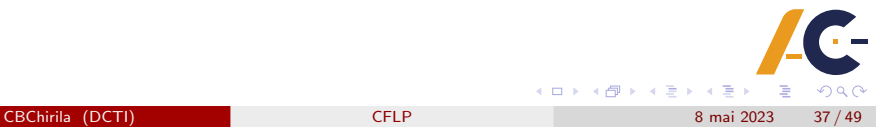

# Clase de exceptii derivate din SystemException

- ArrayTypeMismatchException
	- tipul atribuirii este incompatibil cu tipul tabloului
- **•** DivideByZeroException
	- tentativa de a imparti cu zero
- IndexOutOfRangeException
	- indexul iese din limitele tabloului
- **o** InvalidCastException
	- operatie de cast incorecta la rulare

# Clase de exceptii derivate din SystemException

- **OutOfMemoryException** 
	- memorie insuficienta pentru operatorul new de alocare
- OverflowException
	- supradepasire aritmetica
- **•** StackOverflowException
	- depasirea a capacitatii stivei

#### Elemente de baza in tratarea exceptiilor

#### **o** cuvinte cheie

- try
- $\bullet$  catch
- **•** throw
- **•** finally

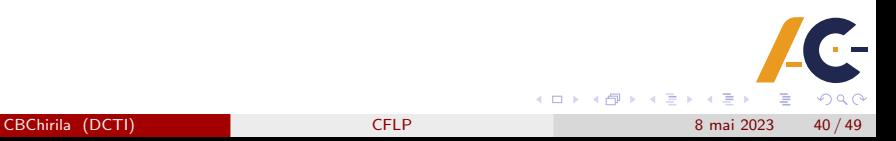

## Functionarea exceptiilor

#### o try

- blocul try contine instructiuni sensibile la erori ce trebuiesc a fi verificate
- o throw
	- daca o exceptie are loc atunci ea este aruncata
- $\bullet$  catch
	- programul poate intercepta aceasta exceptie si o trateaza in acord cu cerintele aplicatiei
- exceptiile sunt lansate
	- $\bullet$  in mod automat de motorul de executie C#
	- manual, utilizand cuvantul cheie throw

#### Tratarea exceptiilor

- codul ce va fi executat cand se iese din bloc trebuie pus in blocul finally
- pentru a prinde orice exceptie
- the orice tip
- clauza catch se foloseste fara parametru
- astfel, este creata o rutina universala pentru a intercepta si trata toate exceptiile

```
using System;
class Example1
{
 public static void Main()
 {
  int [] nums = new int[4];
  try
  {
  Console.WriteLine("Before exception");
   // we generate an exception of invalid index
  nums[7] = 10:
  Console.WriteLine("Message not to be printed");
  }
```

```
Exemplu simplu de tratare a exceptiilor
```

```
catch(IndexOutOfRangeException)
 {
  // we intercept the exception
  Console.WriteLine("Index out of bounds");
 }
 Console.WriteLine("After catch");
 }
}
```
4 0 8  $\Omega$ CBChirila (DCTI) [CFLP](#page-0-0) CFLP 8 mai 2023 44 / 49

#### text afisat:

Before exception Index out of bounds After catch

## Generarea manuala a unei exceptii

```
using System;
class Example2
{
public static void Main()
 {
  try
  {
  Console.WriteLine("Before throw");
   // launching exception
   throw new DivideByZeroException();
  }
  catch(DivideByZeroException)
  {
   // intercepting the exception
  Console.WriteLine("Exception intercepted");
  }
  Console.WriteLine("After try/catch");
}
```
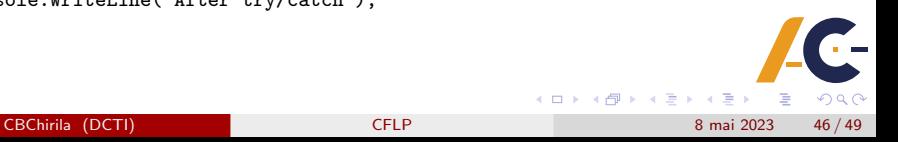

#### Generarea manuala a unei exceptii

#### **o** text afisat

Before throw Exception intercepted After try/catch

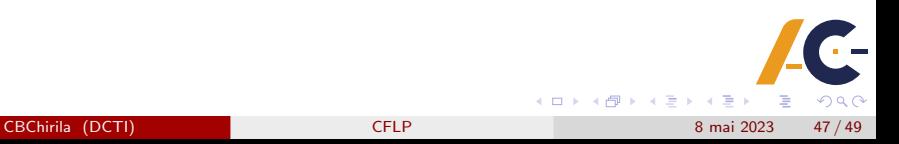

# <span id="page-47-0"></span>**Cuprins**

[Structuri de control la nivel de instructiune](#page-2-0)

- **[Secventa](#page-4-0)**
- **•** [Selectia](#page-6-0)
- **•** [Repetitia](#page-13-0)
- [Subprograme](#page-20-0)
	- **•** [Efecte colaterale](#page-21-0)
	- **•** [Pseudonime](#page-22-0)
- 3 [Tratarea exceptiilor](#page-26-0)
	- [Exceptii in Ada](#page-27-0)
	- $\bullet$  Exceptii in  $C#$

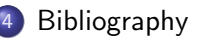

 $QQ$ 

イロト イ母ト イヨトイ

B

## <span id="page-48-0"></span>**Bibliografie**

- **1** Horia Ciocarlie The programming language universe, second edition, Timisoara, 2013.
- <sup>2</sup> Carlo Ghezzi, Mehdi Jarayeri Programming Languages, John Wiley, 1987.
- <sup>3</sup> Ellis Horrowitz Fundamentals of programming languages, Computer Science Press, 1984.
- **4** Donald Knuth The art of computer programming, 2002.